**Grabbing Live Wires: Plotting Our EV Future with APEX, GeoSpatial, and ML Analytics**

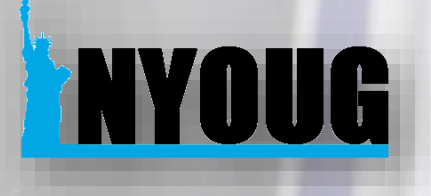

March 28, 2023

**Jim Czuprynski Zero Defect Computing, Inc.**

#### Who Am I, and What Am I Doing Here?

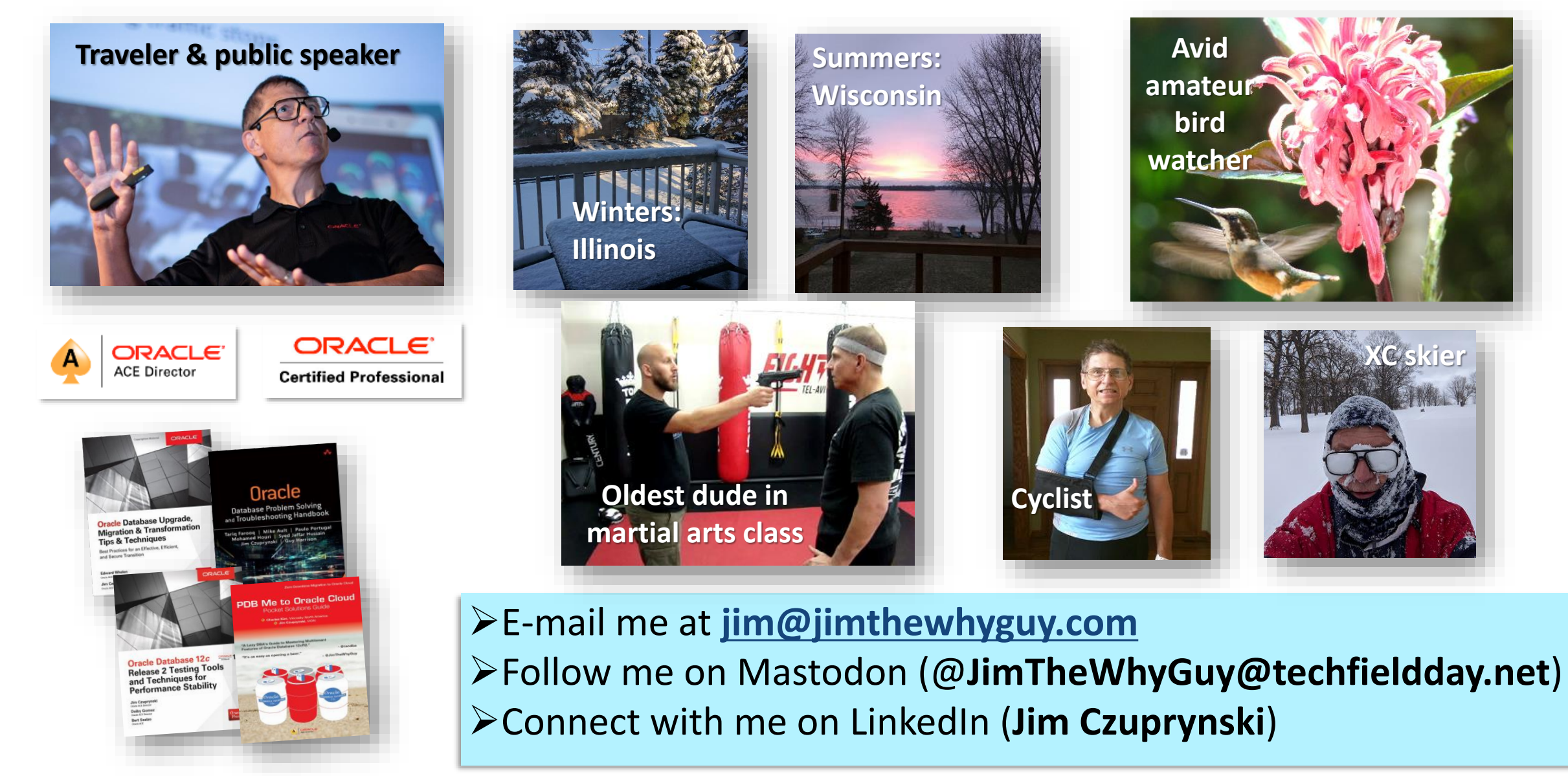

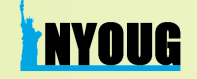

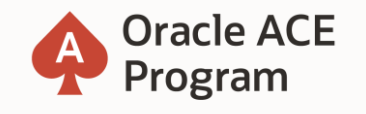

#### **500+ technical experts helping peers globally**

The **[Oracle ACE Program](bit.ly/OracleACEProgram)** recognizes and rewards community members for their technical and community contributions to the Oracle community

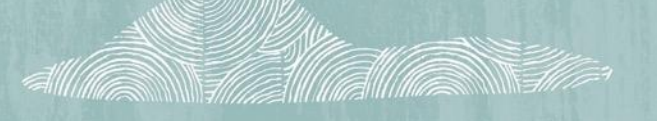

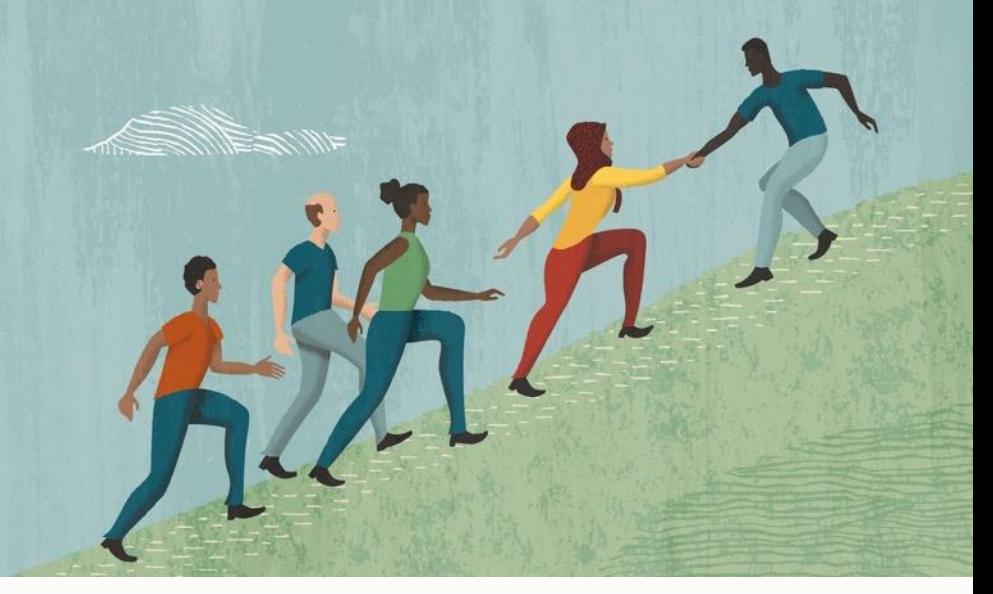

#### **3 membership tiers**

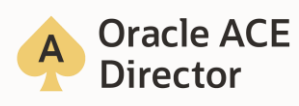

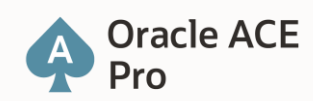

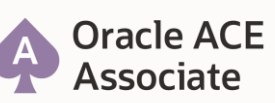

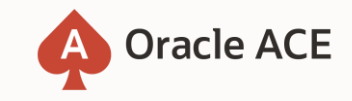

**Nominate yourself or someone you know:** [ace.oracle.com/nominate](http://acenomination.oracle.com/)

For more details on Oracle ACE Program: [ace.oracle.com](bit.ly/OracleACEProgram)

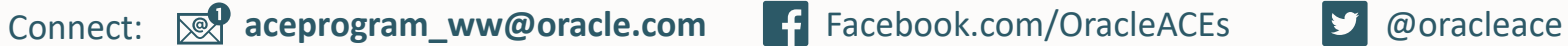

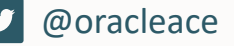

# BEYOND **TECH** SKILLS

**Jim Czuprynski Liron Amitzi**

**The podcast that talks about everything tech – except tech.TM**

**[https://www.beyondtechskills.com](https://www.beyondtechskills.com/)**

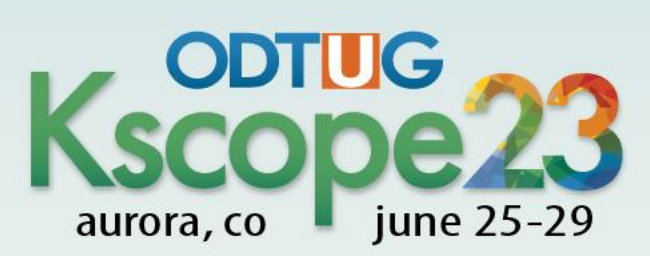

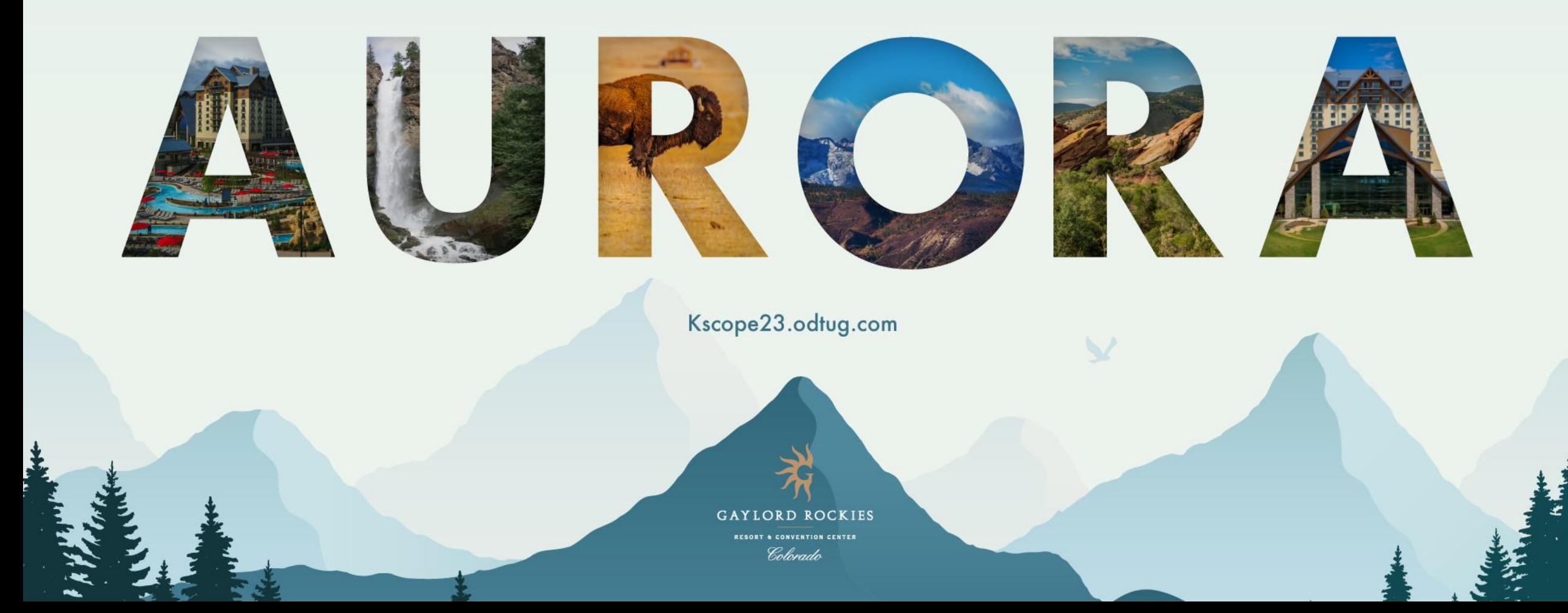

#### EVs and Electrical Infrastructure: What a Difference One Year Makes!

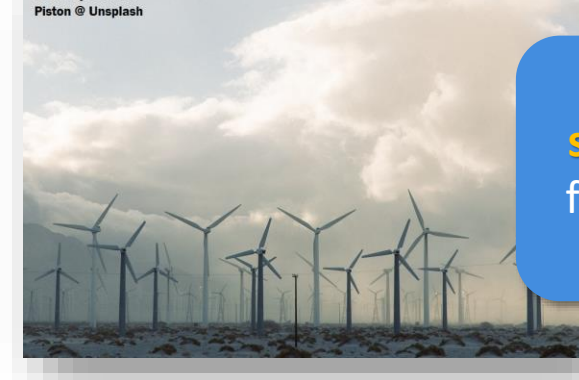

**Photo by Jean-Lui** 

**Overwhelming US Federal & state support** for transitioning from **fossil fuels** to **alternative energy resources**

**EV adoption rates** soaring worldwide – USA sales **doubled to 600K** in 2021

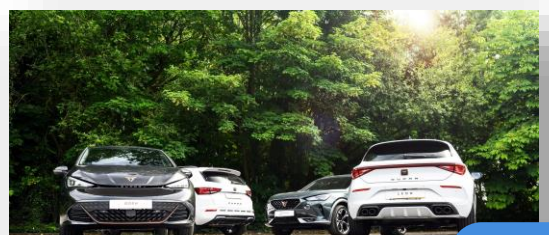

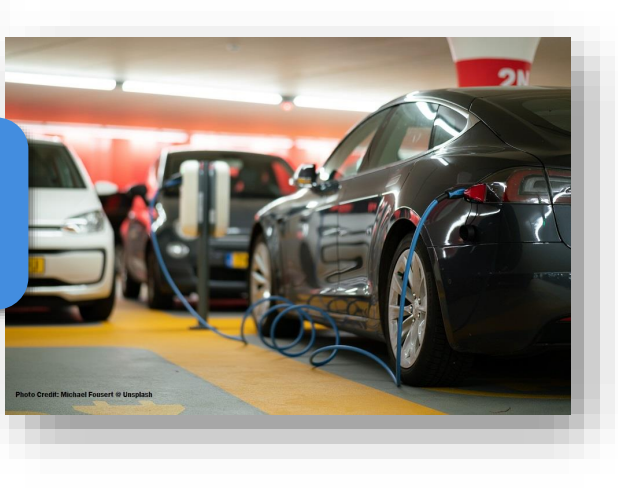

Generous **incentives** to adopt **solar energy** for private homes

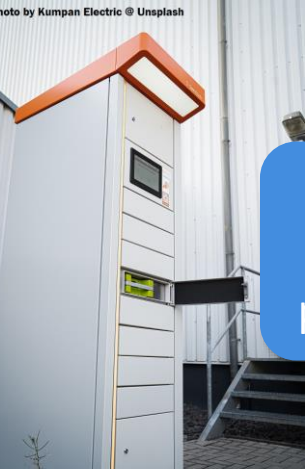

**Power walls** are replacing gas / LNG / propanepowered **home generators**

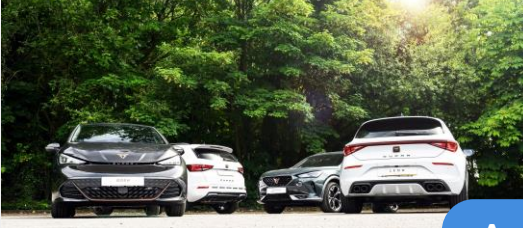

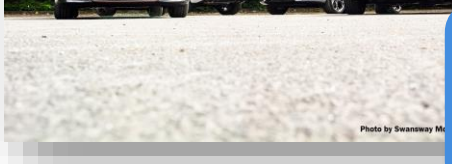

Automakers are releasing **largestever number of EV models** in 2023 & 2024

NuScale's Idaho facility is the **firstever approved SMR** in the USA

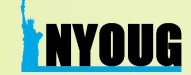

### 2022 Inflation Reduction Act (IRA): Re-Electrifying the USA, *Equitably*

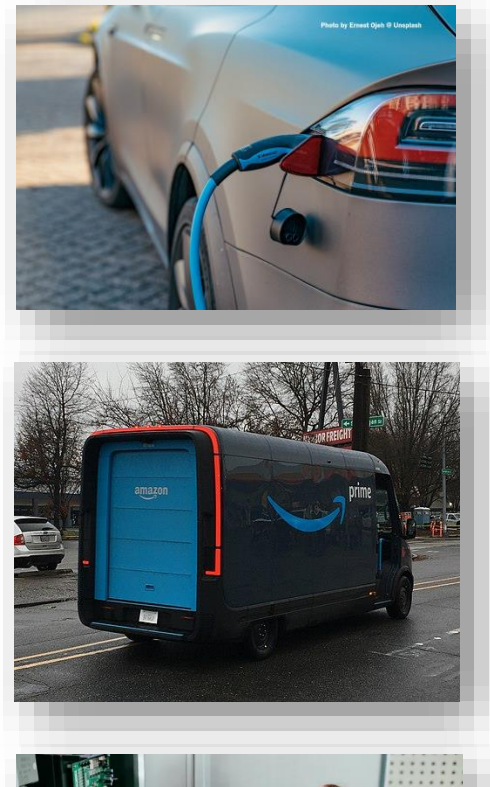

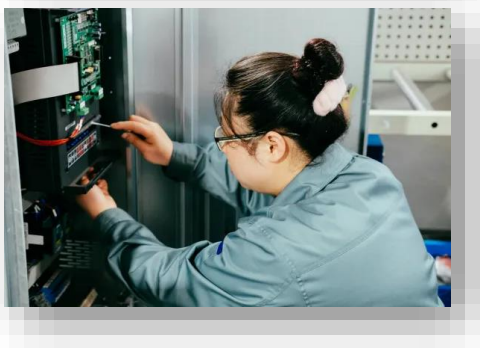

The **Justice40** (**J40**) initiative that's part of the 2022 IRA encourages each US state to place EV chargers **equitably** so that their **40% most underserved populations** will have access to these resources

- EV prices **continue to decrease** as US and foreign automakers shift production to **purely EVs** in coming decades
- •Companies and organizations are also shifting their **lastmile delivery vehicles** to BEVs (e.g. **Amazon**, **US Postal Service**)
- •Building this new energy infrastructure offers **excellent employment opportunities** for poorer communities

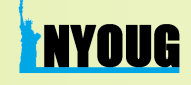

#### EV Chargers: Terminology and Capacity

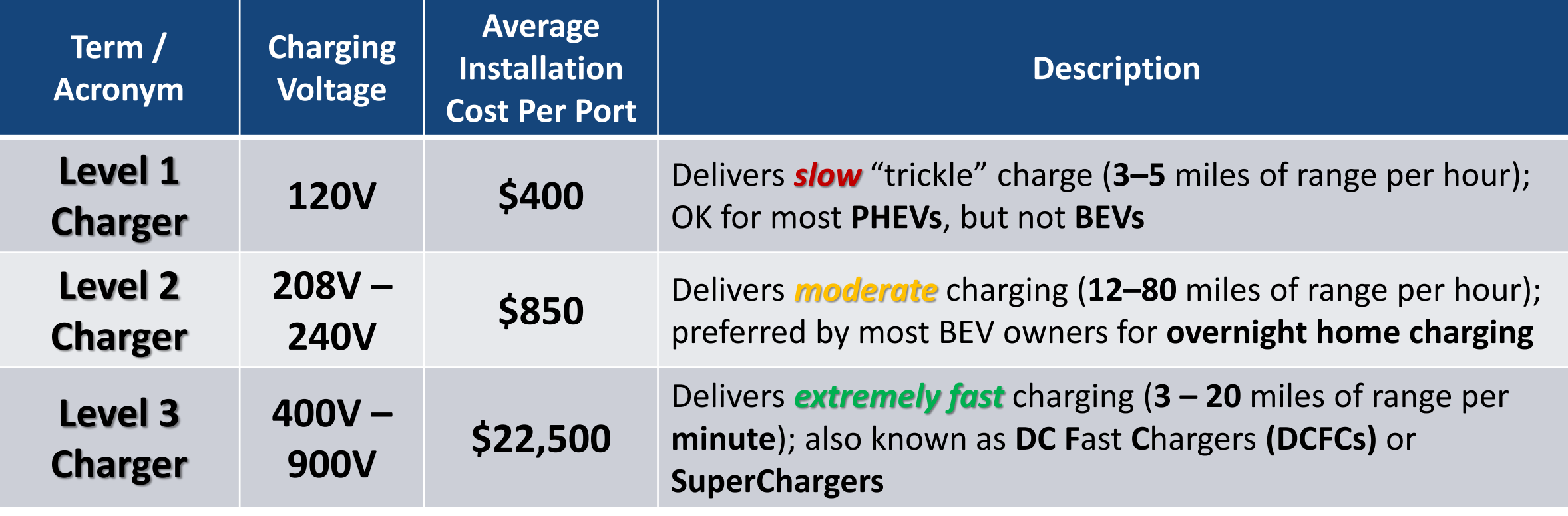

**Sources:** <https://www.forbes.com/wheels/advice/ev-charging-levels/>

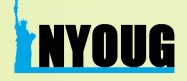

#### Considerations for Installing EV Charging Stations

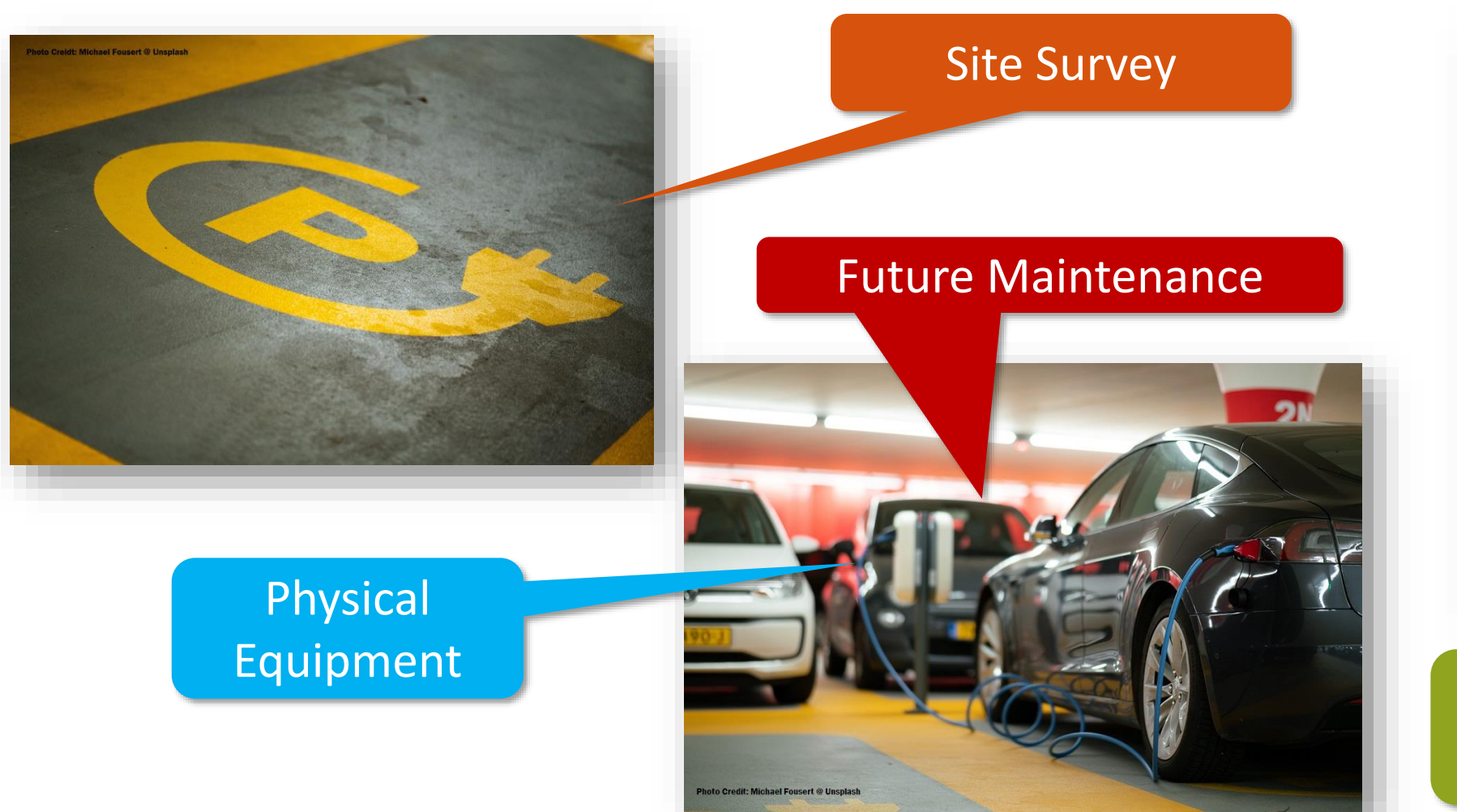

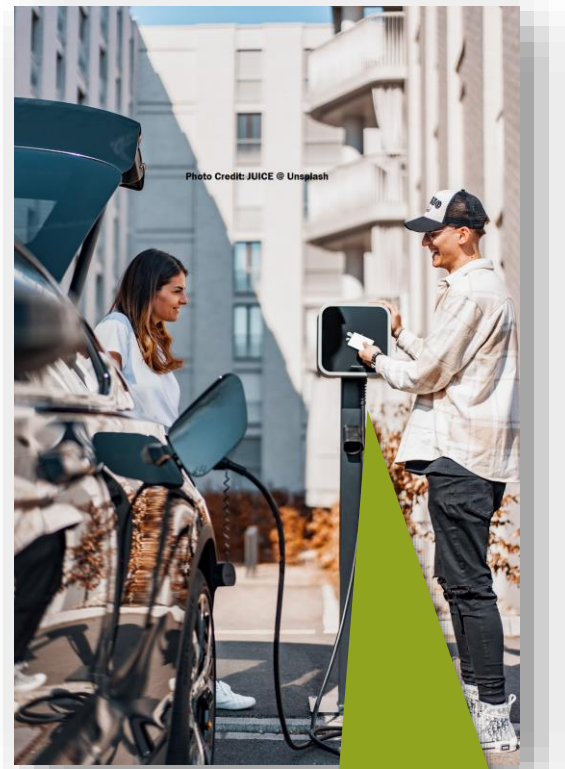

#### Networking & Payment Collection

**Source:** https://www.chargedfuture.com/cost-to-install-ev-charging-stations/

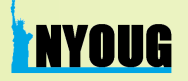

#### **WTFC 1.0:** Focus on Placing Charging Stations Near **Traffic Hotspots**

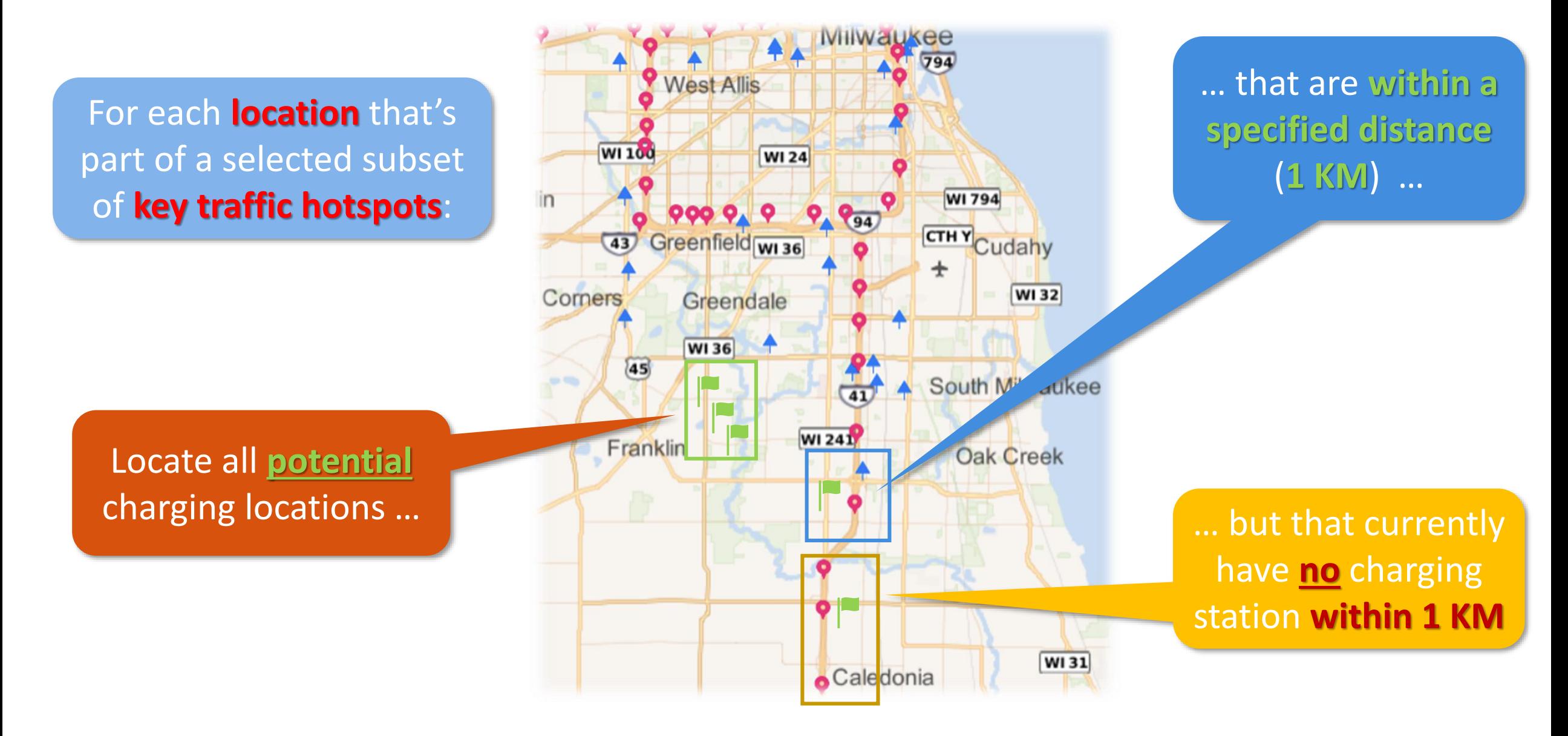

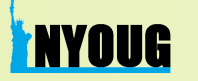

#### **WTFC 2.0:** Shifting to the **J40 Definition** of **Underserved**

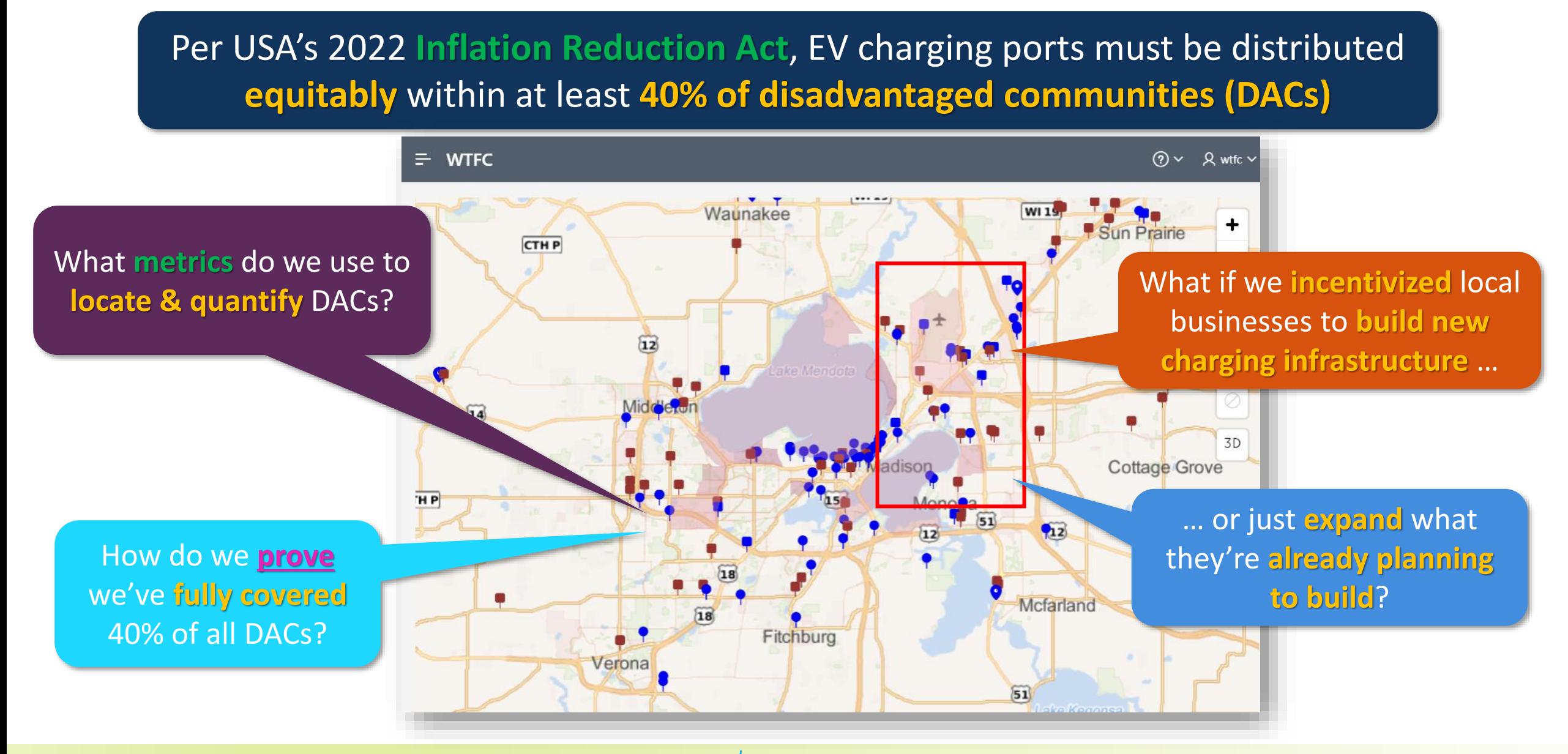

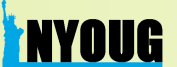

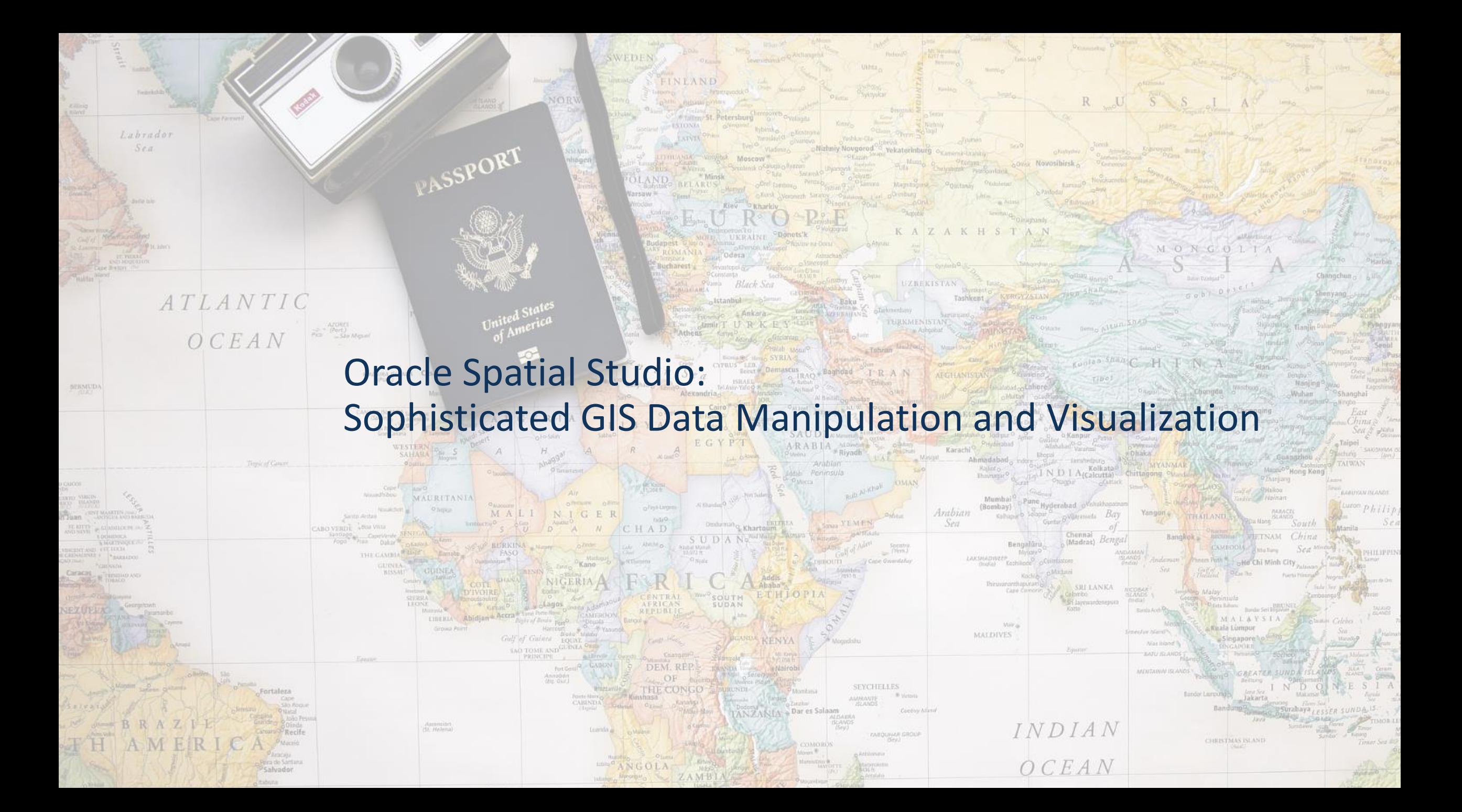

#### Good News! Extensive Resources from US Department of Transportation (DOT)

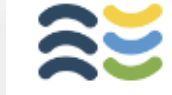

**Climate and Economic Justice Screening Tool** 

... including **extremely detailed breakdowns** of DAC factors across the entire US geography within census tracts

#### Evalore the man

Transportation Disadvantaged Census Tracts (Historically Disadvantaged Communities)

User Instructions: On the list to the right, select your state of interest. Use the +/- icons or mouse wheel to zoom into the map. Click and drag the map area to pan. Use the select tool on the left  $\mathbb A$  to select US Census tracts within your area of interest. Census tracts with four or more Transportation Disadvantage indicators will be visible in orange. Single-click on a Census tract to view the tract number and Transportation Disadvantage categories. The con is the legend for the visible man levers. He the home button **A** to return to the continental HS extent

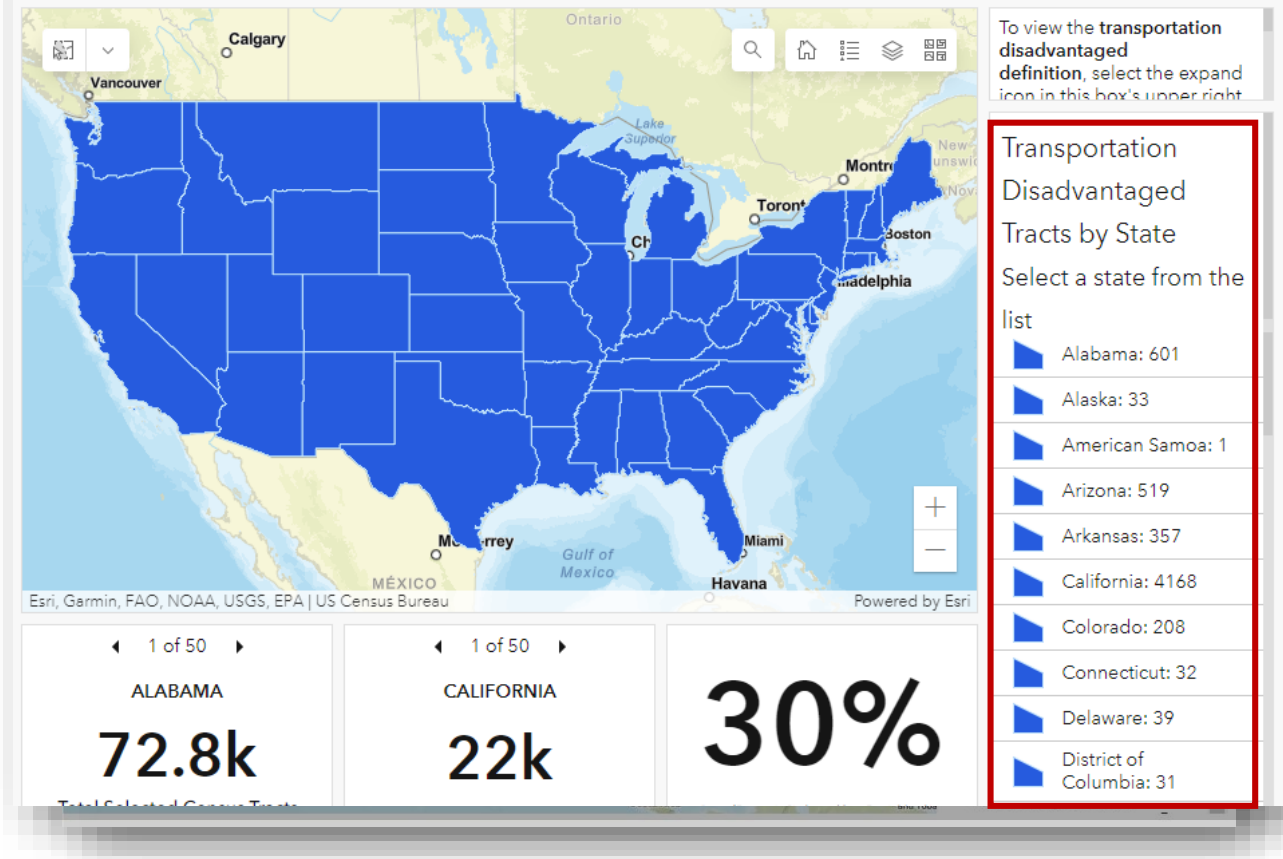

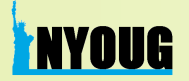

#### Translating ArcGIS Shapefiles To Oracle SDO\_GEOMETRY Format

## Got an ArcGIS Shapefile? No problem. You can still use Spatial Studio!

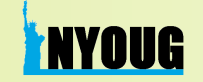

#### What Charging Points Are Already **Active** or **Planned**?

Private businesses in Wisconsin (and nationwide) are already planning to **build new**  Level 3 charging stations or **expand their existing EV charging infrastructure**

Ideal locations would include places that people typically spend **at least 15 – 20 minutes** performing daily or weekly errands

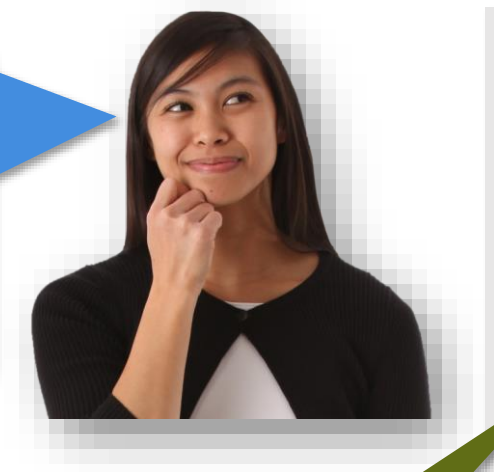

**CHARGING\_POINTS** captures locations of +1100 potential businesses gleaned from public sources, including **pharmacies, grocery stores, gas stations, convenience centers, hotels, recreation areas,** and **parking structures**

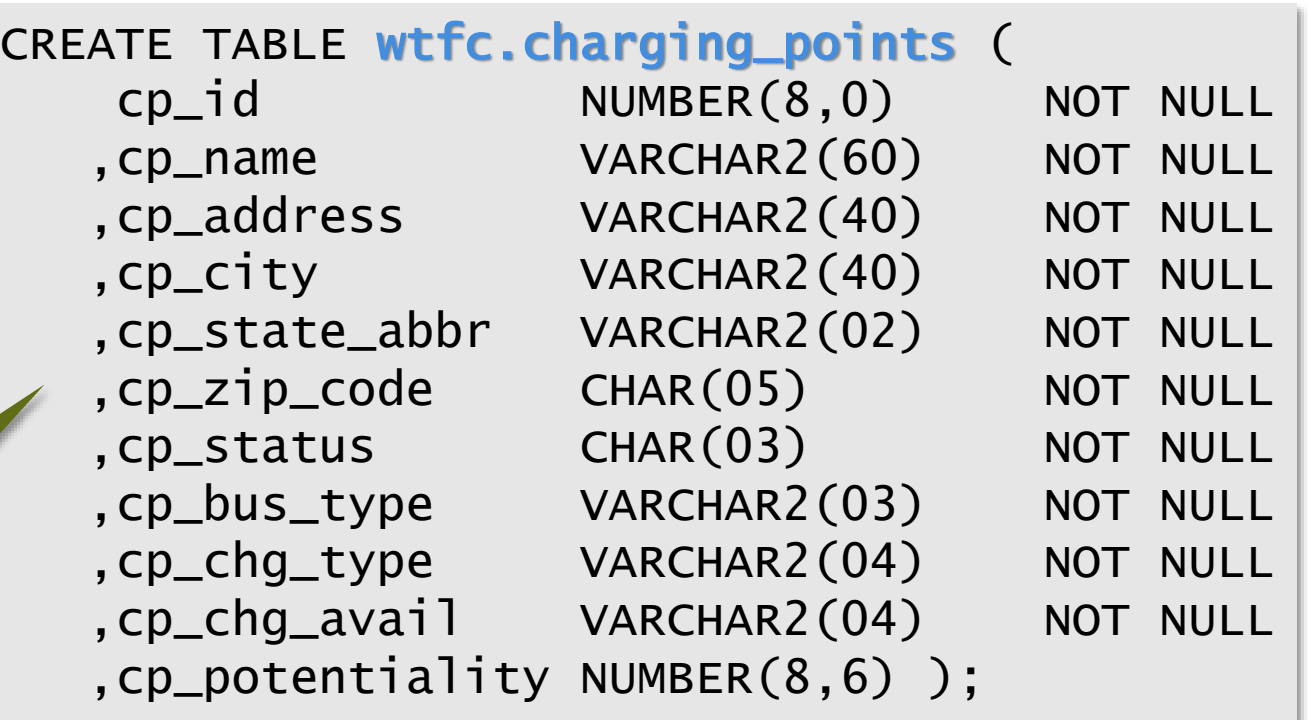

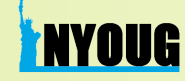

#### What Charging Points Are Already **Active** or **Planned**?

Private businesses in Wisconsin (and nationwide) are already planning to **build new**  Level 3 charging stations or **expand their existing EV charging infrastructure**

**TAYOUG** 

Ideal locations would include places that people typically spend **at least 15 – 20 minutes** performing daily or weekly errands

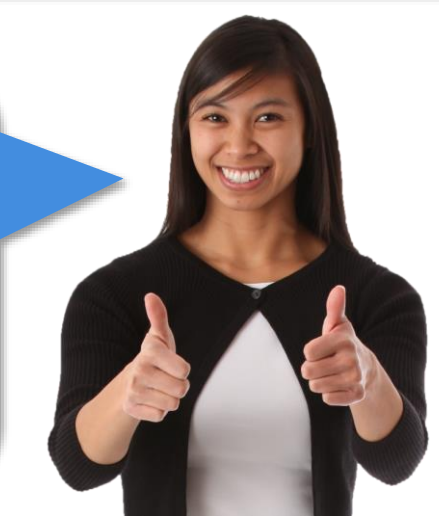

**CHARGING\_POINTS** captures locations of +1100 potential businesses gleaned from public sources, including **pharmacies, grocery stores, gas stations, convenience centers, hotels, recreation areas,** and **parking structures**

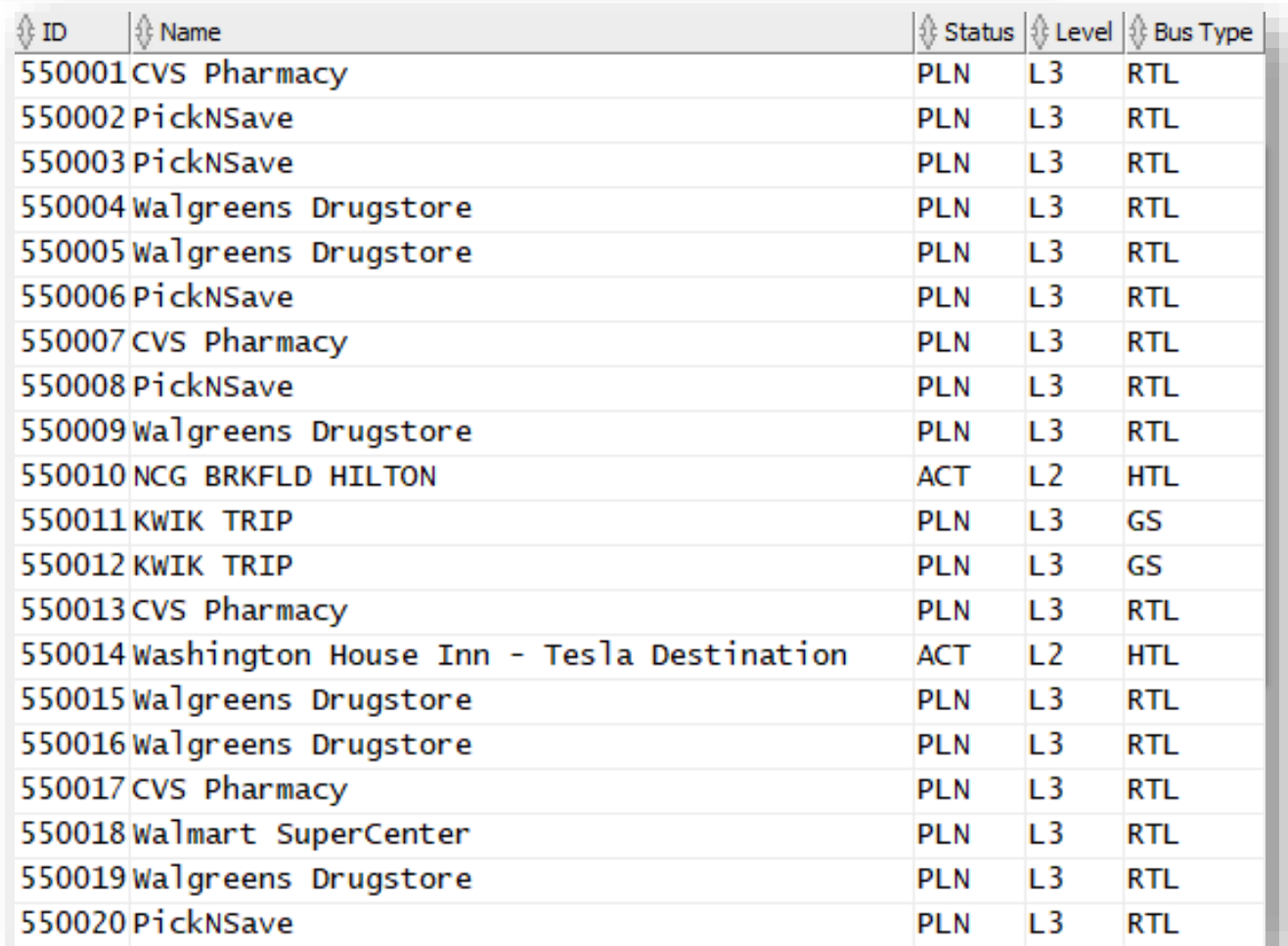

#### No Geolocation Attributes? No Problem.

## Our CHARGING\_POINTS table has GIS attributes, but needs geocoding

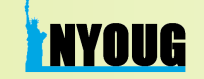

#### Plotting Simple Maps With Spatial Studio

## Now that charging points are geocoded, let's see the results

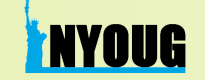

APEX Native Map Regions: Customized GIS Data Handling Within Applications

#### Getting Dimensional: Extruded Polygon Map Layers (1)

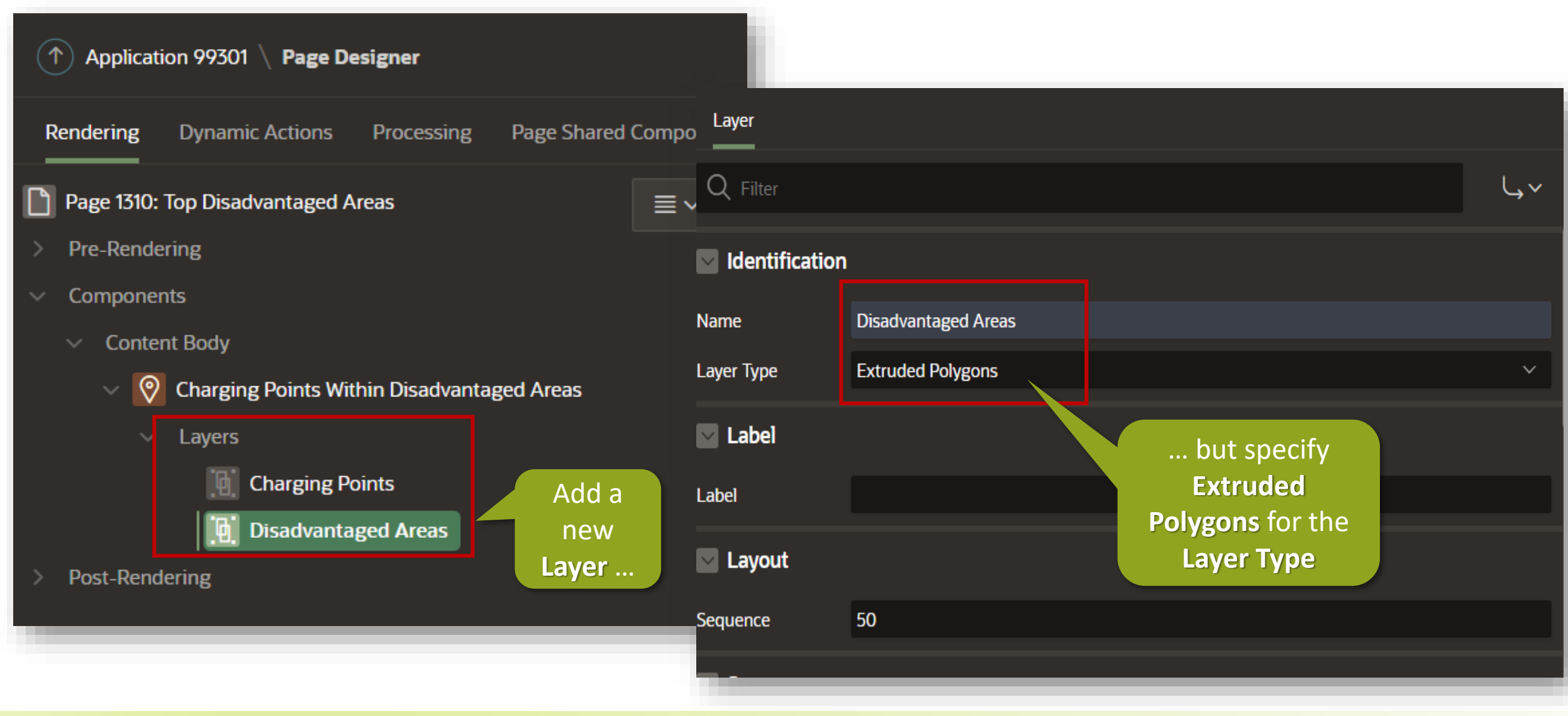

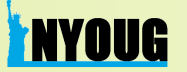

#### Getting Dimensional: Extruded Polygon Map Layers (2)

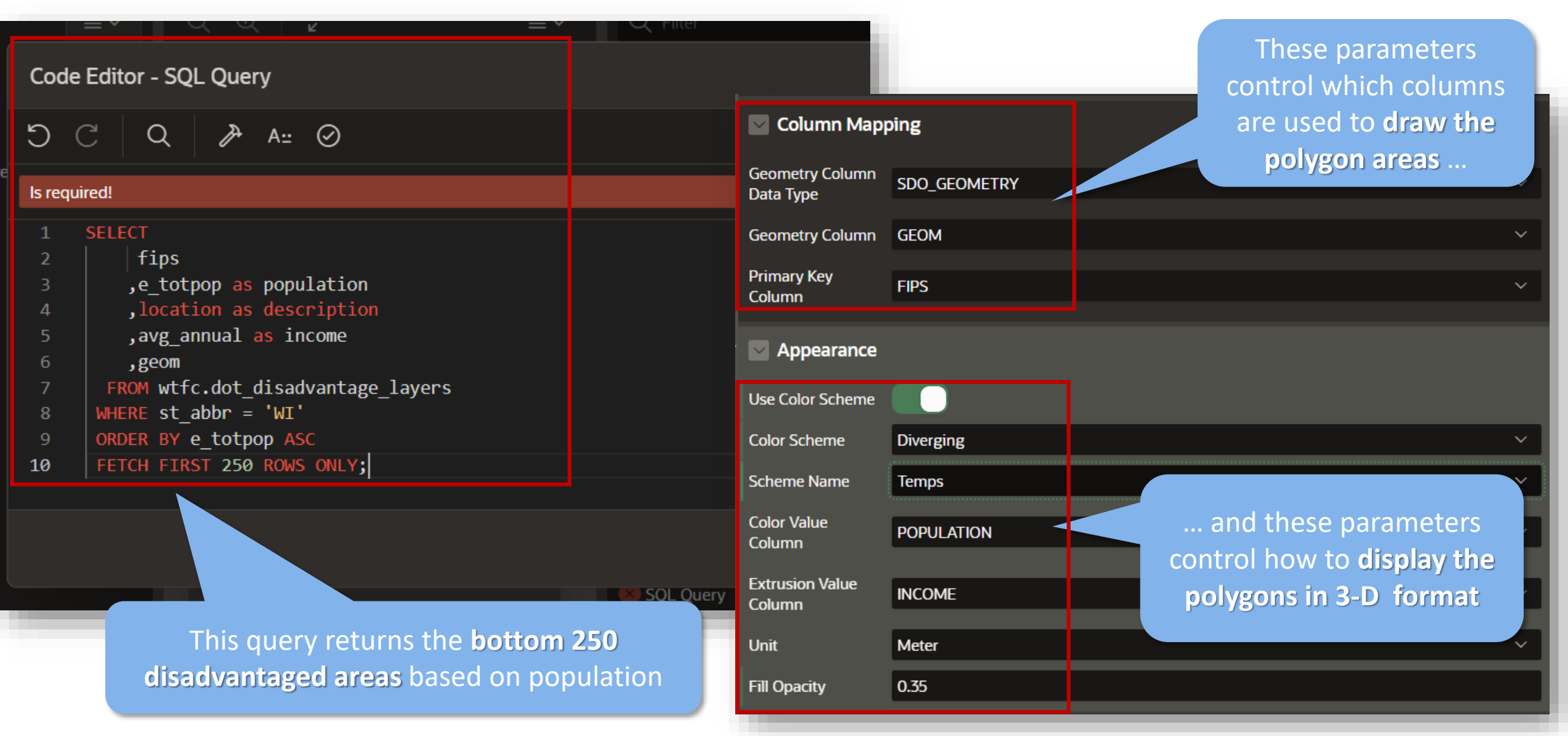

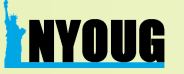

#### Getting Dimensional: Extruded Polygon Map Layers (3)

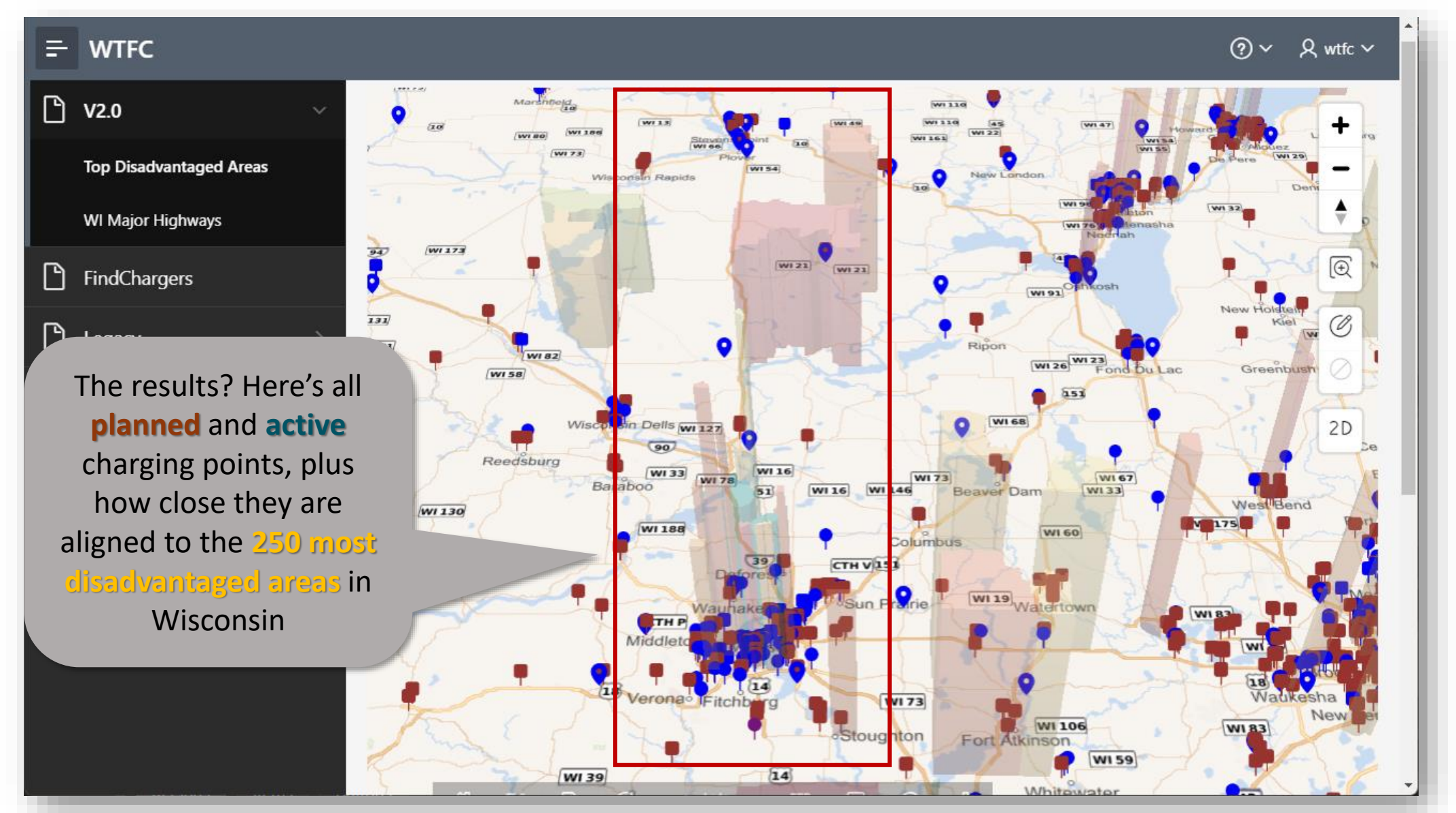

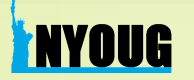

#### How Do We Best Satisfy the 40% Equity Provision for DACs?

Since there are **1,108** DACs in Wisconsin, **40% coverage** equates to placing charging points close to **450** of the **most disadvantaged DACs** in the state

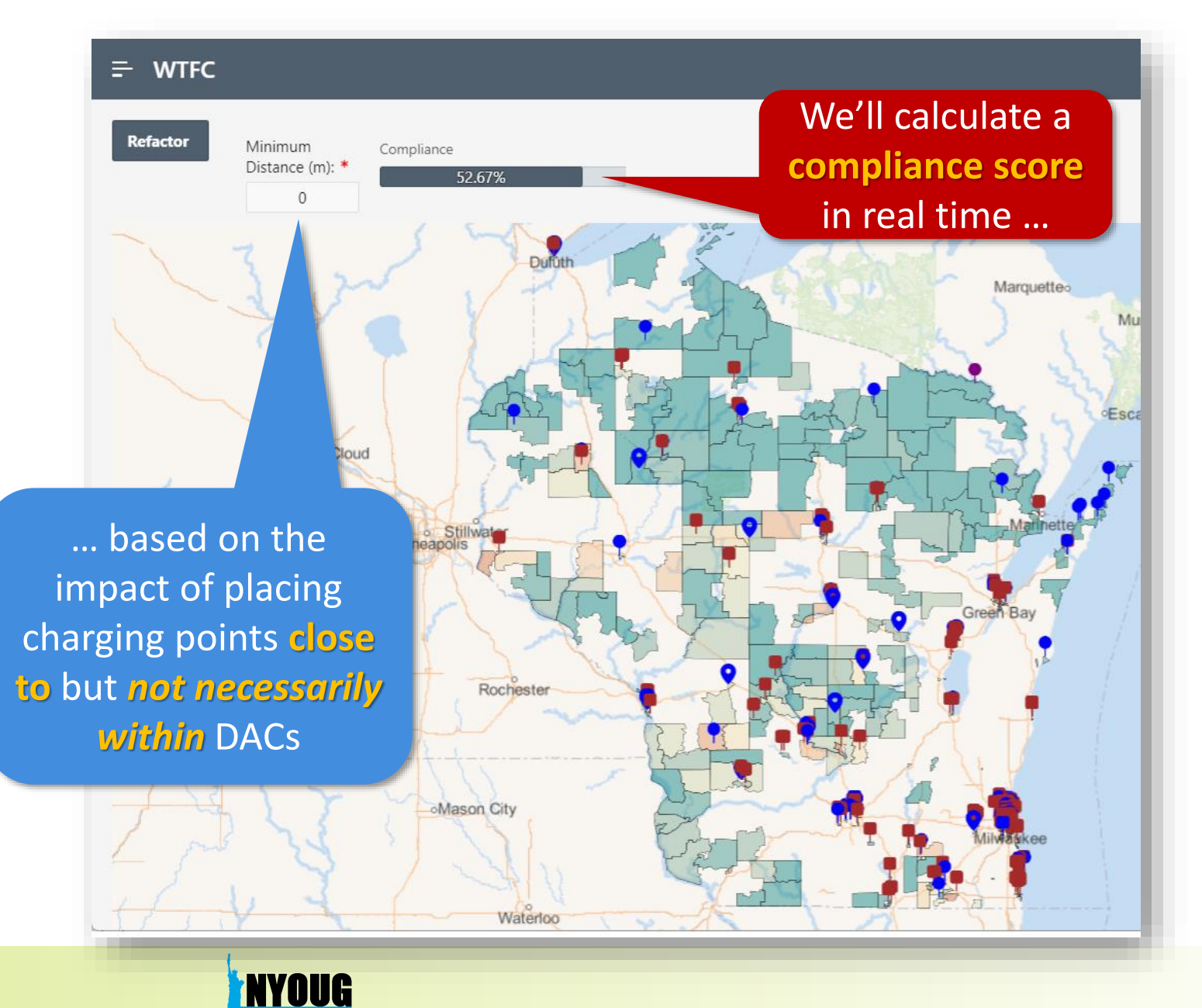

#### Capturing Charging Points Based On Specific Distance From DACs

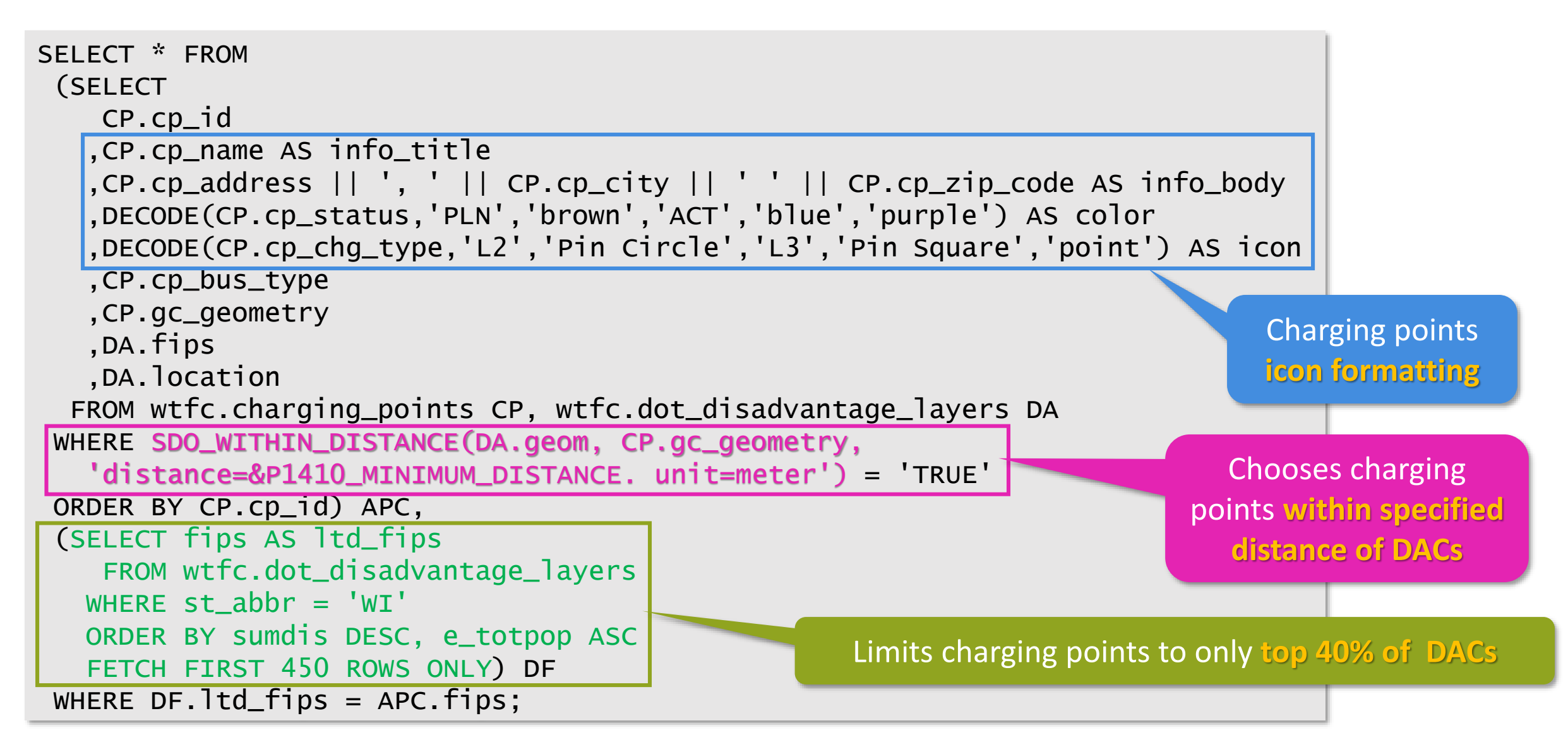

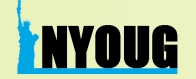

#### 40% Equity Provision: How Close Is Close Enough?

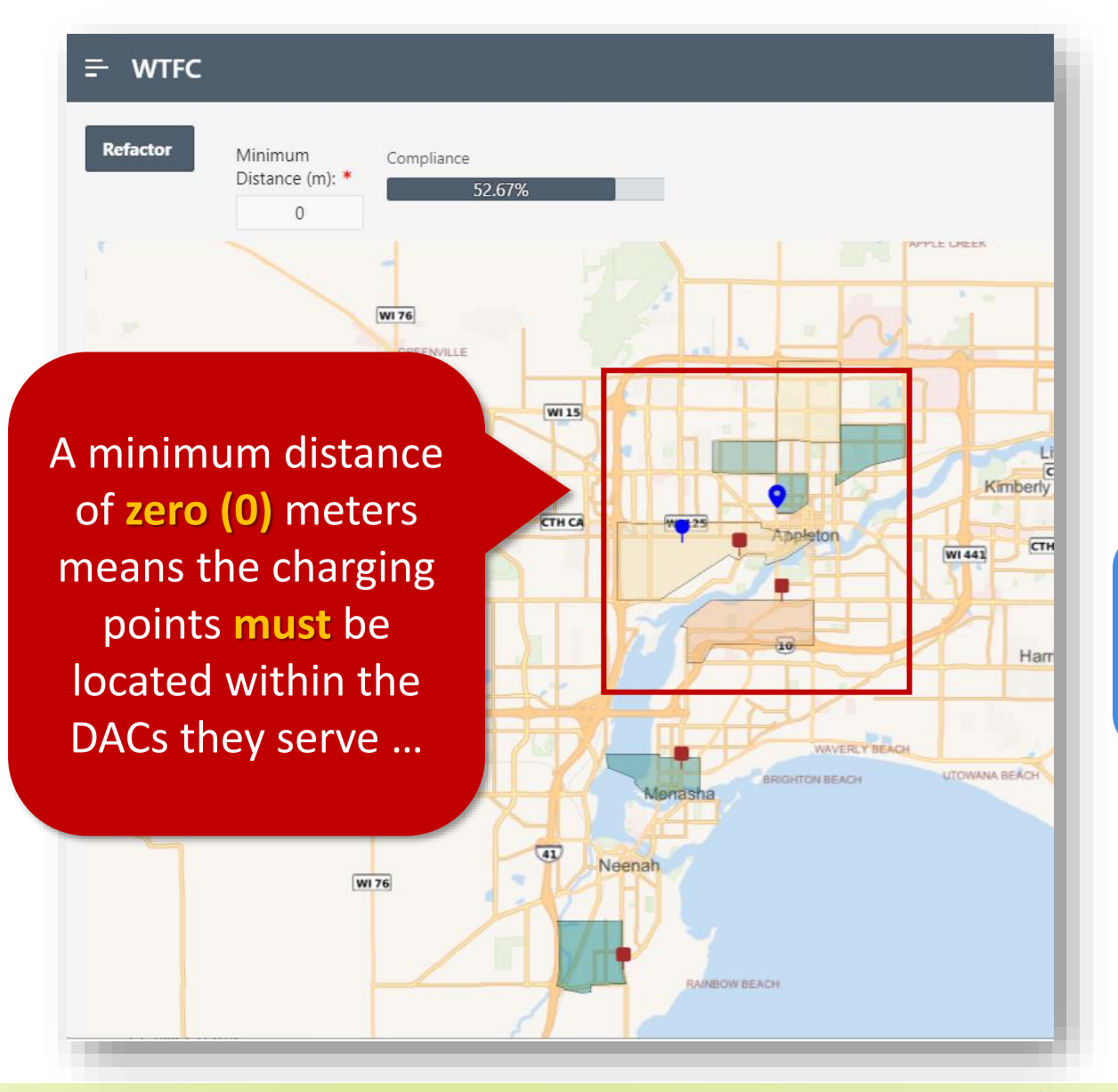

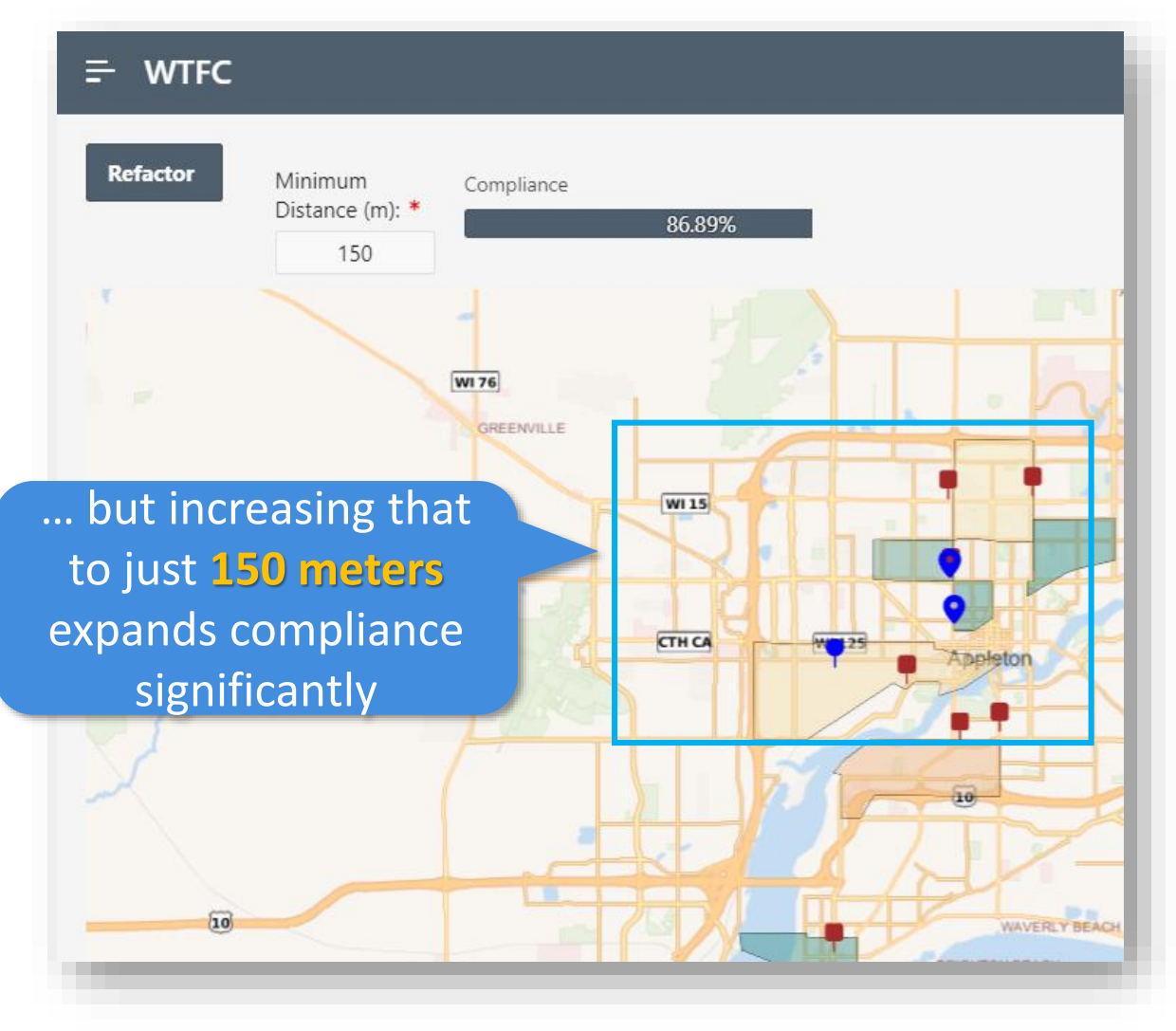

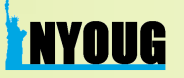

#### Can We Get to 100% Compliance?

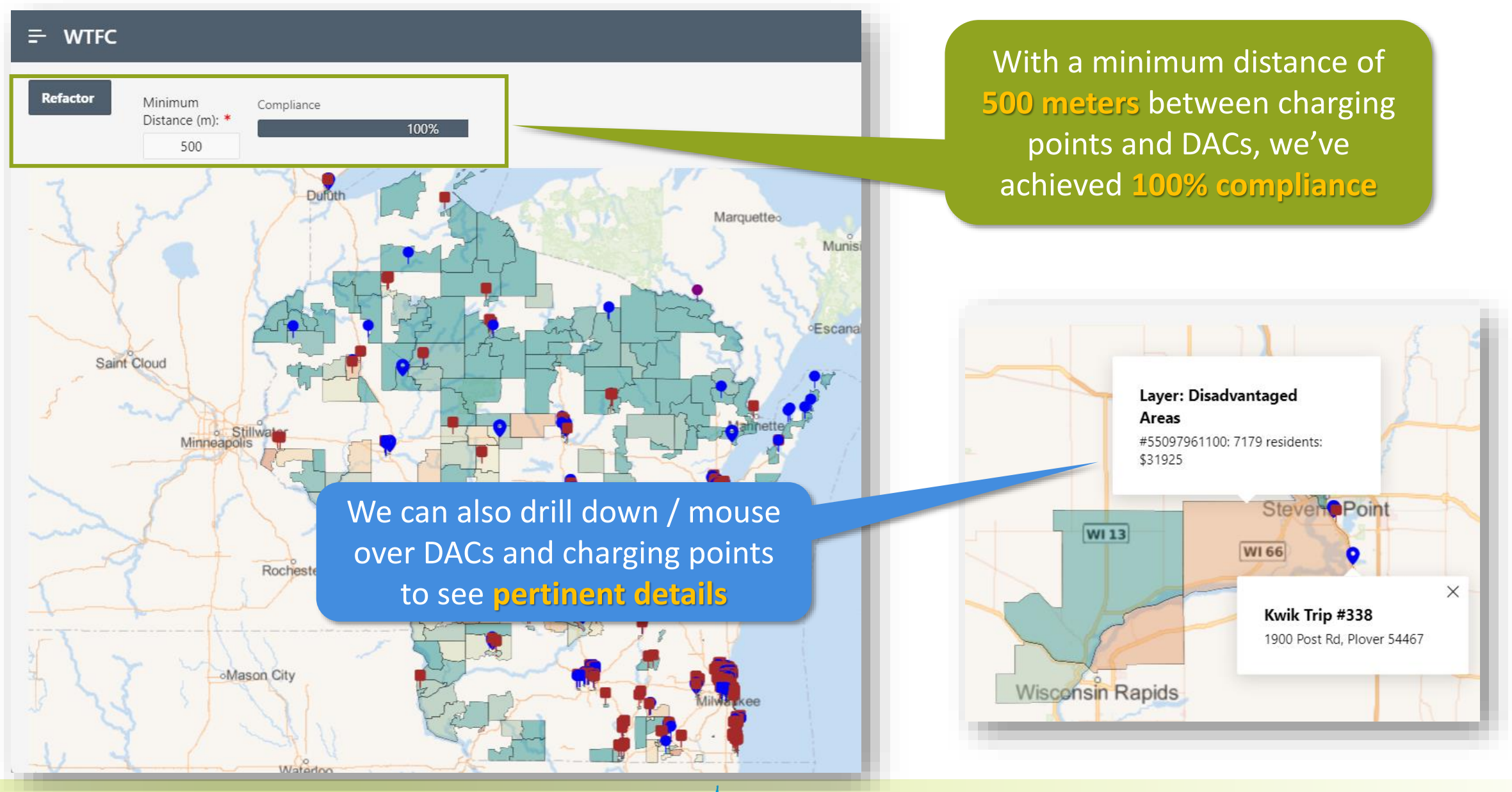

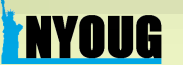

#### Looking Deeper for Insights: Applying Machine Learning & Analytics

#### DAC Dataset: A Cornucopia of Details About Disadvantaged Communities

The DOT's **Disadvantaged Communities (DAC)** dataset contains **fine-grained analytics** at **census tract** levels:

- •Well-documented **sources** for 30+ factors and ratings
- •Includes expected data about location, area size, and population of the census tracts themselves
- •Gathers transportation data (miles traveled to work, # of vehicles, fuel costs, even "walkability index") of each community
- Factors in **education, health, age, poverty,** and **environmental pollution**
- •Calculates six different **disadvantage indicators based on all these features**

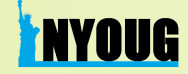

### Analyzing DOT's DAC Dataset with ML Algorithms (1)

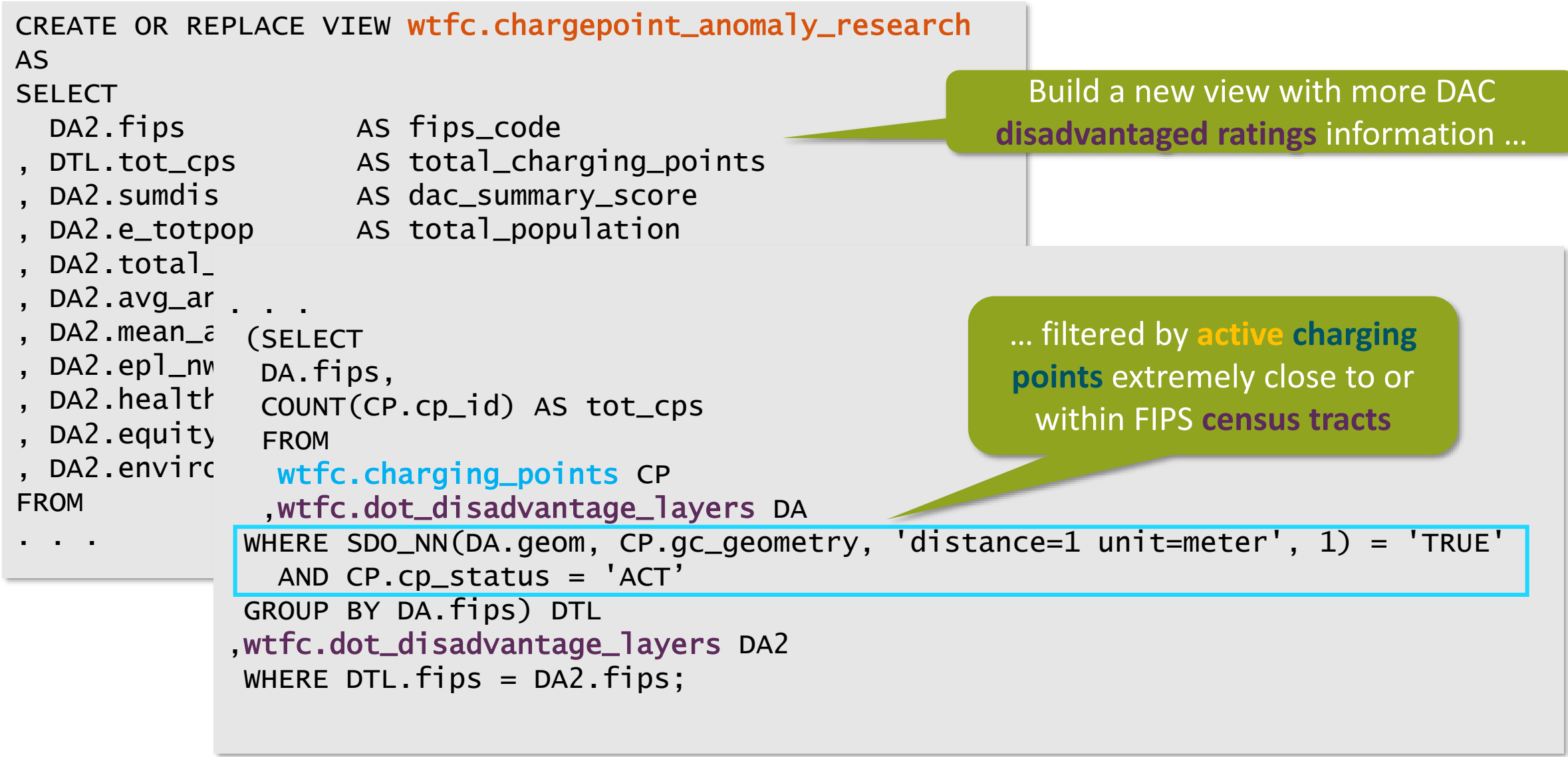

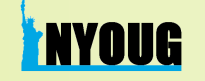

#### Analyzing DOT's DAC Dataset with ML Algorithms (2)

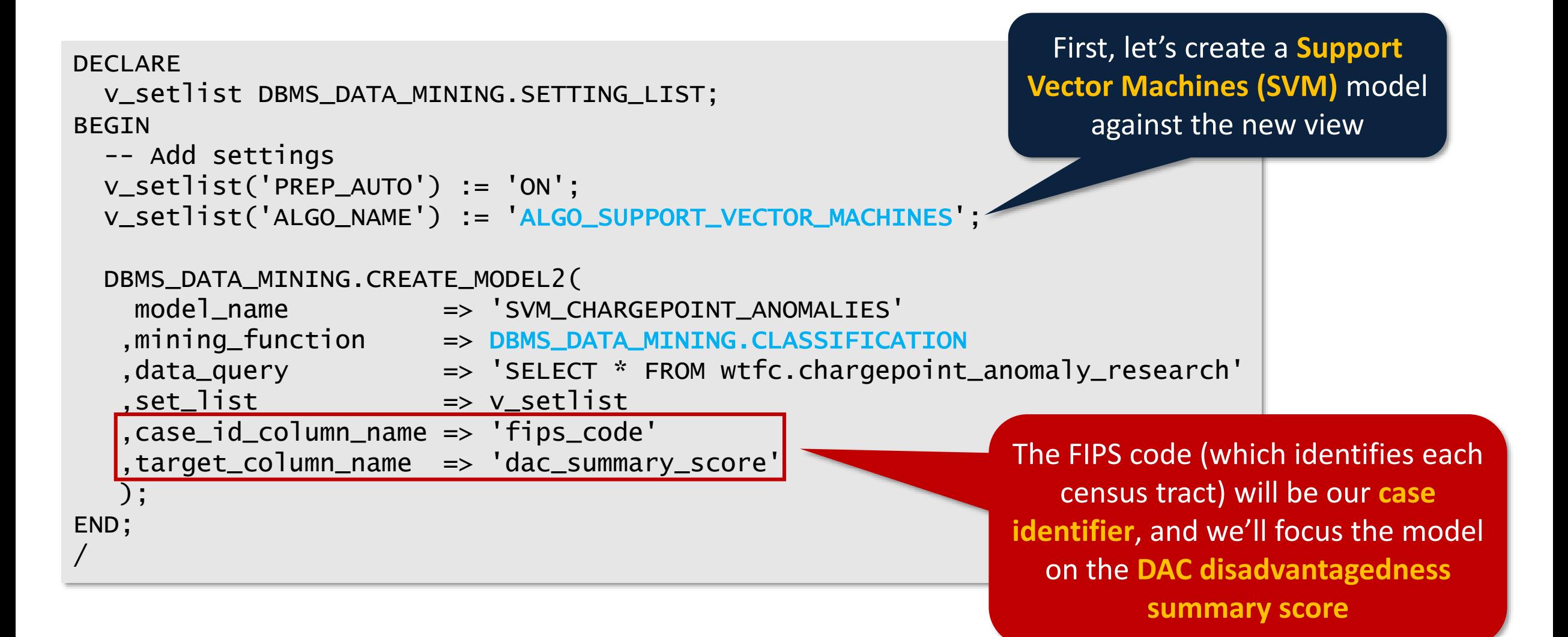

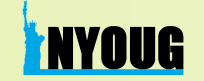

#### Analyzing DOT's DAC Dataset with ML Algorithms (3)

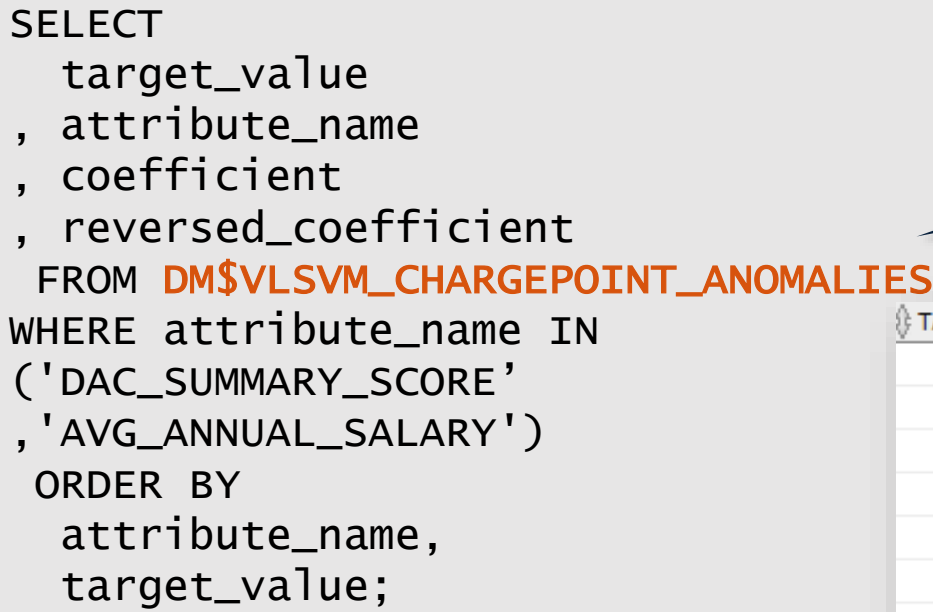

The results from the **SVM Linear Coefficients** view that the ML model automatically generated …

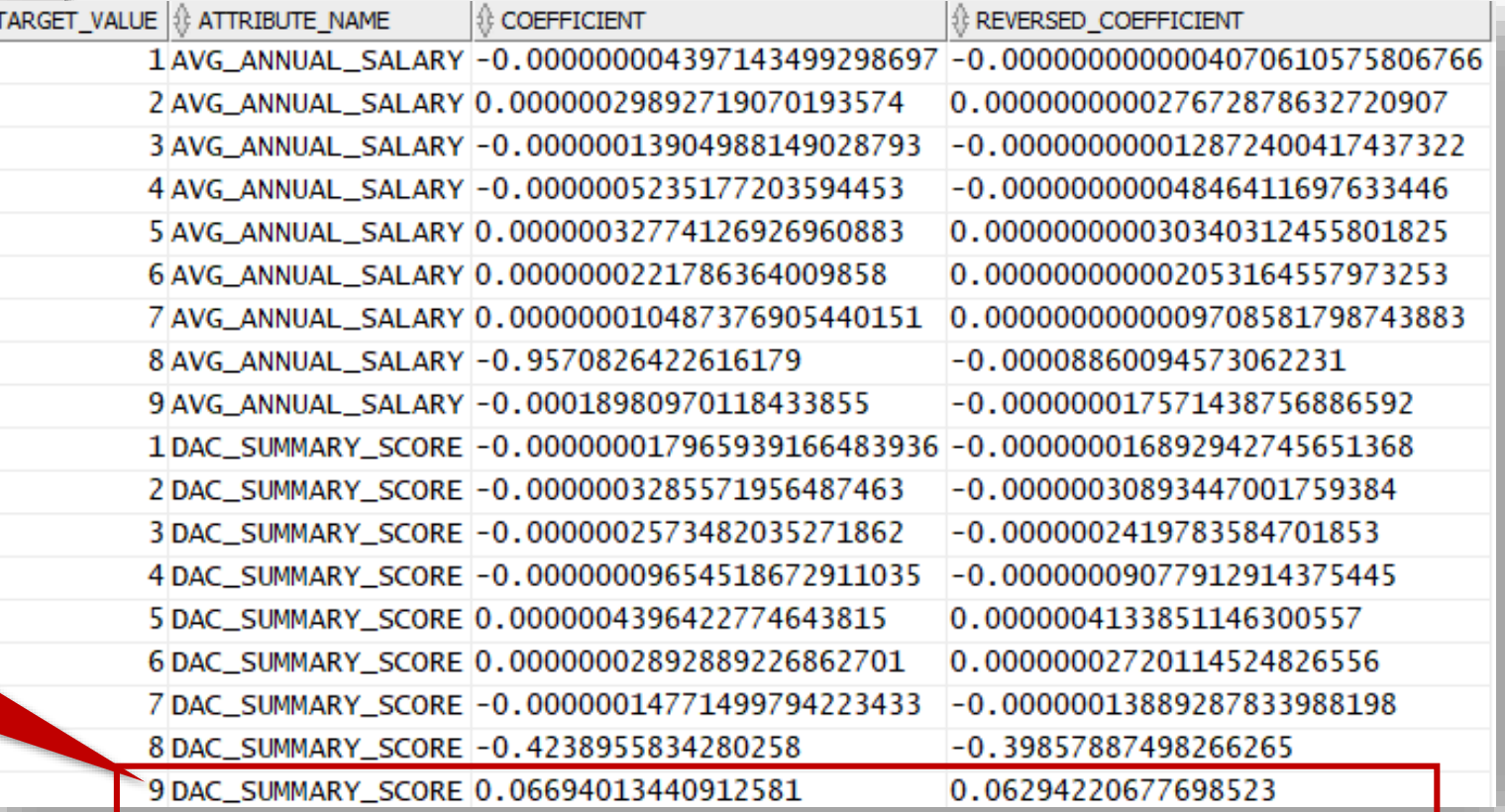

… reveal how accurately different attributes **predict the linearity of classifications** within the DAC dataset's collected statistics

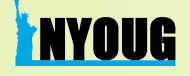

#### Analyzing DOT's DAC Dataset with ML Algorithms (4)

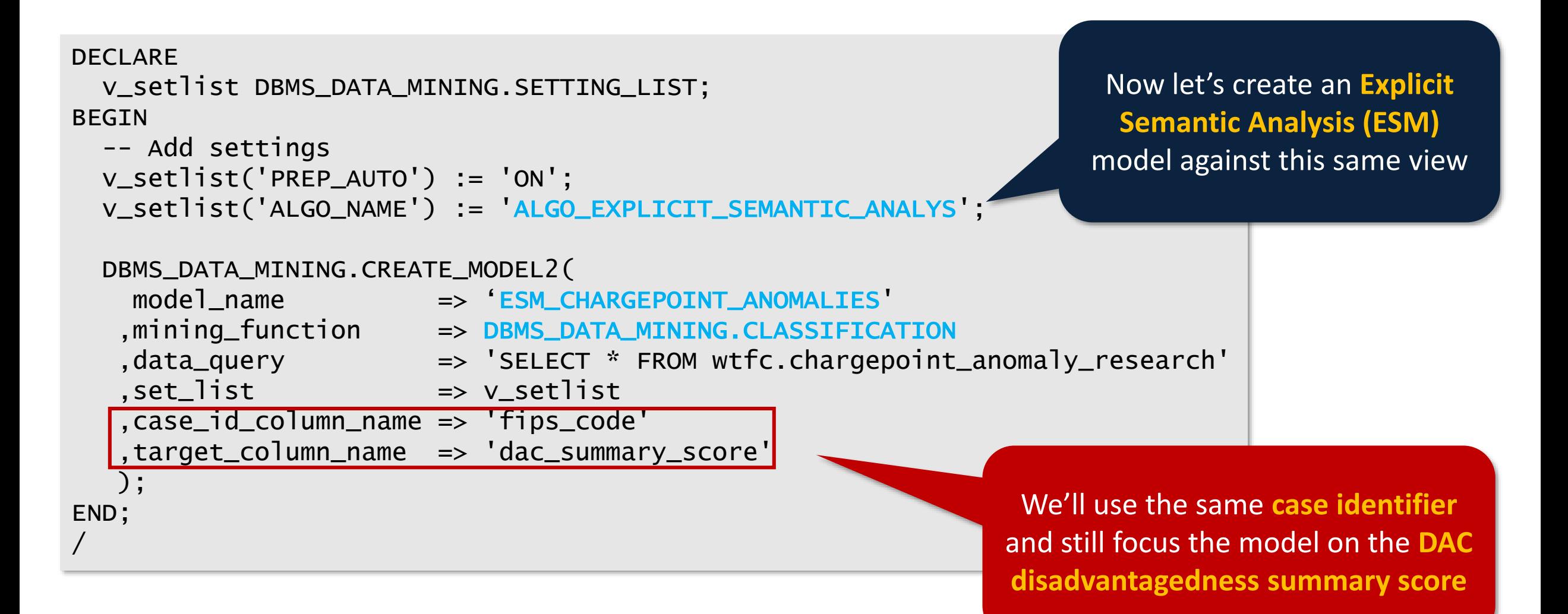

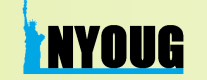

#### Analyzing DOT's DAC Dataset with ML Algorithms (5)

The results from the **Normalization and Missing Value Handling** view that the ML model automatically generated …

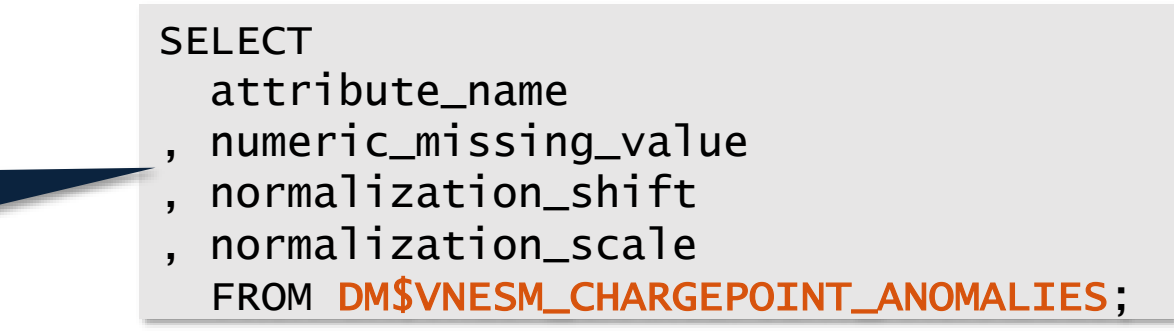

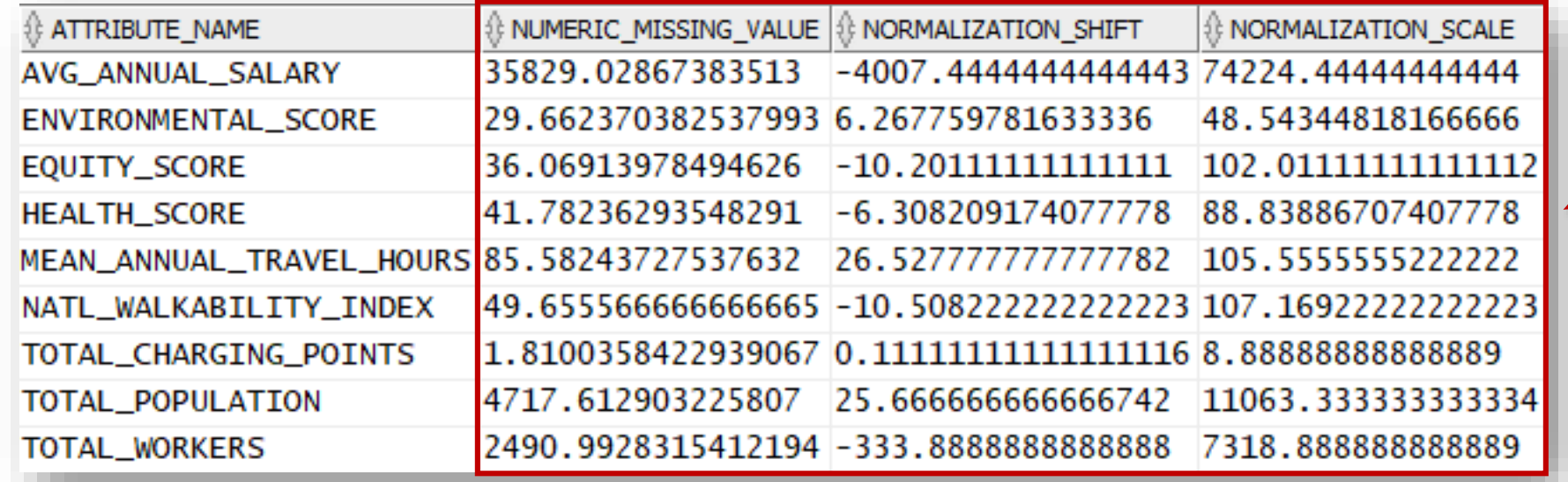

… offer insights into several rating components that the DOT used to compute the **summary disadvantagedness score**

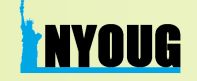

#### Plans for Future R&D

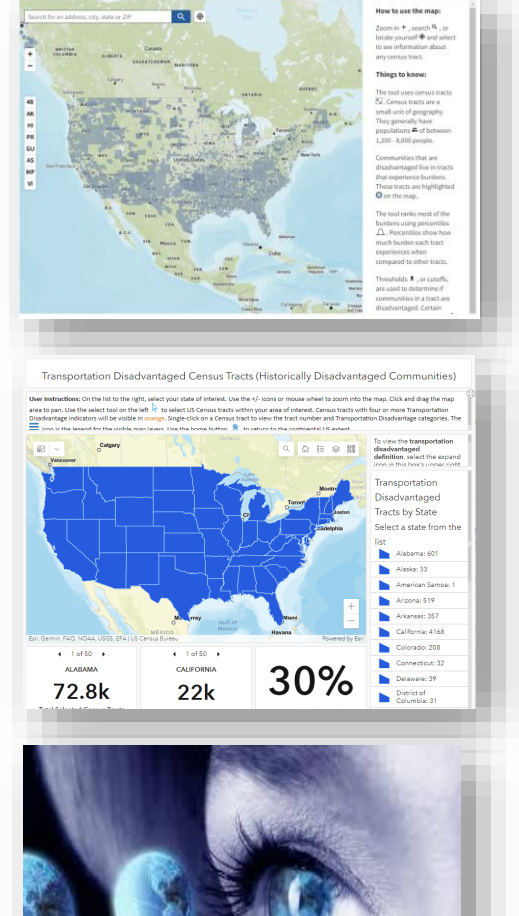

Improve **mapping methods** to plot optimal charging points every 50 miles on major US Interstates and State highways

Analyze the **complete** DAC dataset vs. all **existing & active** charging points across the USA using **traditional** as well as **spatial** machine learning algorithms

Create ML model(s) projecting **optimal charging locations** within each Midwestern state based on **Wisconsin test cases**

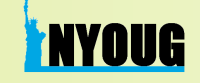

#### Mapping + Geospatial Projects: Valuable Lessons Learned

#### **Bountiful public data sources exist**

- **US Department of Transportation** and **US Census Bureau** portals are excellent starting points
- For resources closer to home, check your **state's DOT** websites and portals
- Great for learning basics of **GIS interpretation and manipulation**
- Excellent bases for experimentation with **Oracle Machine Learning** algorithms & **Analytics** toolsets
- Most government agencies tend to use **ArcGIS shapefiles**, so you'll need to know how to convert them to **SDO\_GEOMETRY** datatype

#### **Use the right tool for the job!**

- **Oracle Spatial Studio** is a great all-purpose, **no-code** solution for visualization and analyses
- If you need to build more complex mapping visualization applications with tighter control over what users can explore and visualize, consider **Oracle APEX** and its **Native Map Region**
- Both Spatial Studio and Oracle APEX **use the same Spatial functionality** …
- … so **there's no wasted learning, regardless of which toolset environment you start with!**

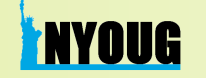

#### Public Data Sources and Additional Reference Material

**Technology Deep Dive on Electric Vehicles:** <https://www.iea.org/reports/electric-vehicles>

**US Department of Transportation Justice40 Portal:** <https://www.transportation.gov/equity-Justice40>

**National Electric Vehicle Infrastructure (NEVI) Competitive Program:** <https://driveelectric.gov/>

**Climate + Economic Justice Screening Tool:** <https://screeningtool.geoplatform.gov/en/#3/33.47/-97.5>

**Transportation Disadvantaged Census Tracts (Historically Disadvantaged Communities):** <https://usdot.maps.arcgis.com/apps/dashboards/d6f90dfcc8b44525b04c7ce748a3674a>

**Argonne National Labs - Electric Vehicle Charging Equity Considerations:** <https://www.anl.gov/esia/electric-vehicle-charging-equity-considerations>

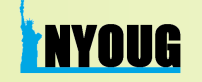

#### Spatial Studio and APEX Native Map Region: Useful Resources

**Spatial Studio Guide:**

<https://docs.oracle.com/en/database/oracle/spatial-studio/index.html>

**Spatial Studio Application in Oracle Cloud Marketplace:** <https://cloud.oracle.com/marketplace/application/71472162/overview>

**Oracle Spatial Developer's Guide:** <https://docs.oracle.com/en/database/oracle/oracle-database/19/spatl/index.html>

**APEX 21.1 Native Map Regions:**

<https://docs.oracle.com/en/database/oracle/application-express/21.1/htmdb/creating-maps.html>

**Carsten Czarski Article on APEX Native Map Region:** <http://www.oraworld.org/fileadmin/documents/26-ORAWORLD.pdf>

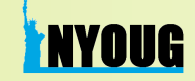